# **Obxectivos**

#### Nesta quincena aprenderás a:

- Identificar, representar ordenar números racionais.
- **Efectuar operacións con** fraccións.
- **Expresar fraccións como** números decimais e números decimais como fraccións.
- Calcular potencias con expoñente enteiro e efectuar operacións con potencias.
- Aproximar números e calcular o erro absoluto e relativo.
- Como se expresa un número en notación científica e como se realizan operacións con números nesta notación.
- Utilizar os números racionais para resolver problemas relacionados con a vida cotiá.

#### Antes de empezar

- 1.Números racionais ………………………… páx. 6 Decimais periódicos Fracción xeratriz Ordenación e representación
- 2.Operacións con fraccións ……………… páx. 9 Sumas e restas Produtos e cocientes Operacións combinadas
- 3.Potencias de expoñente enteiro …… páx. 12 Definición Operacións
- 4.Notación científica ………………………… páx. 14 Introdución Números extremos Operacións
- 5.Medida de erros …………………………… páx. 16 Aproximacións Erro absoluto e relativo
- 6.Aplicacións …………………………………… páx. 17 Problemas da aplicación

Exercicios para practicar

Para saber máis

Resumo

Autoavaliación

Actividades para enviar ao titor

# **Antes de empezar**

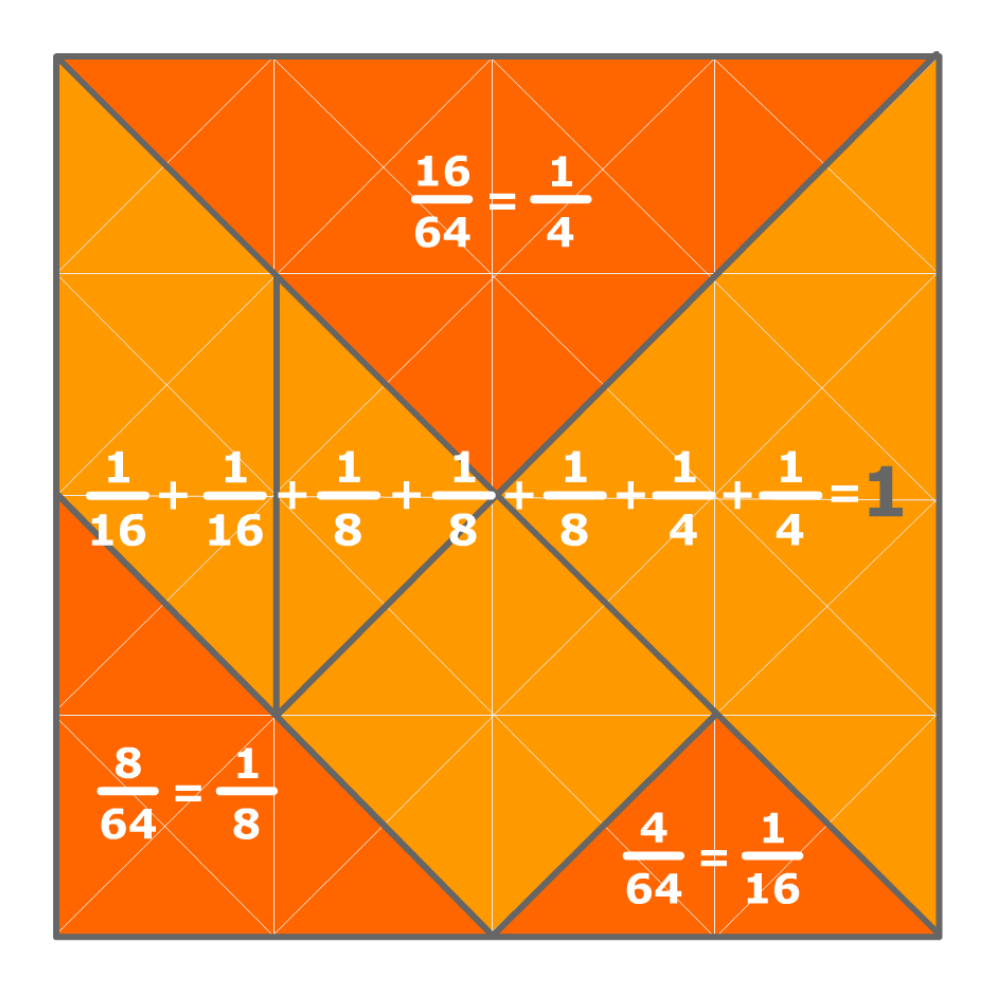

### **Investiga**

Cos números enteiros é fácil calcular o seguinte dun número: O seguinte de -3 é -2, o seguinte é -1, o seguinte é 0, o seguinte é 1, o seguinte é 2, e así sucesivamente.

A cousa non é tan clara se os números son fraccionarios ou decimais. Intenta atopar o seguinte destes números:

2/3 1,6 1,675 1,67555... 1,6799....

# 1. Números racionais

**Decimais periódicos**

Unha fracción é un cociente entre dous números enteiros. A división de eses dous números dá lugar a unha **expresión decimal** con un grupo de cifras que se repiten periodicamente, o chamado **período**, e que pode ser:

Decimal **periódico puro**.

**12/11 = 1,090909... =**  $1,09$  ; O período é 09

Decimal **periódico mixto**.

**31/15 = 2,06666... = 2,06** ; 0 período é 6

Decimal **exacto**.

$$
1/8 = 0.125000... = 0.125
$$

**Fracción xeratriz**

Todo decimal periódico pode expresarse en forma de fracción á que chamaremos **fracción xeratriz** do decimal en cuestión.

Nestes casos non é necesario aplicar a fórmula senón que resulta máis sinxelo proceder da seguinte maneira:

### **Decimal exacto**

Divídese o número sen coma, pola unidade seguida de tantos ceros como cifras decimais hai.

### **Decimal periódico puro**

No numerador escríbese a diferenza entre a parte enteira seguida do período e a parte enteira, no denominador tantos noves como cifras ten o período.

### **Decimal periódico mixto**

No numerador escríbese a parte enteira seguida das cifras ata acabar o primeiro período menos a parte enteira seguida das cifras ata comezar o período, no denominador tantos noves como cifras ten o período seguidos de tantos ceros como cifras hai entre a coma e o comezo do período.

O resto sempre é menor que o divisor, polo que como moito nun número de pasos igual ao divisor, o resto vaise repetir e as cifras decimais do cociente tamén.

• Decimal exacto x=71,52 2 cifras decimais: multiplícase por  $10^2$  100x=7152  $x = \frac{7152}{100}$ 

• Periódico puro x=853,11... Período con 1 cifra: multiplícase por 10 10x=8531,11.. Restando: 9x=8531-853

$$
x = \frac{7678}{9}
$$

• Periódico mixto x=4,9368368.. 1 cifra entre a coma e o período: multiplícase por 10 10x=49,368368... Período con 3 cifras: multiplícase por 10<sup>3</sup> 10000x=49368,368... Restando: 9990x=49368-49

 $x = \frac{49319}{9990}$ 

MATEMÁTICAS 3º ESO **7** 

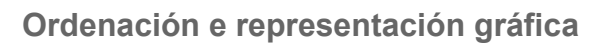

Os números racionais están ordenados, de maneira que sempre podemos comparar dous calquera e podemos representalos como puntos dunha recta.

Para **comparar** dous números racionais escribímolos en forma de fracción, reducímolos a común denominador e comparamos os numeradores, tendo en conta que:

**O** Calquera fracción negativa é menor que calquera fracción positiva.

**D**e dúas fraccións positivas con igual denominador é menor a que teña o menor numerador.

**De** dúas fraccións negativas con igual denominador é menor a que teña o numerador con maior valor absoluto.

Para **representalos** graficamente utilizaremos a técnica descrita na imaxe adxunta.

Para dividir un segmento en partes iguais, debúxase unha recta auxiliar desde un extremo do segmento, sobre ela tómase unha medida arbitraria e co compás trasládase tantas veces á dereita como partes se queiran facer.

Únese o último punto así obtido co outro extremo do segmento, e trázanse paralelas a este último segmento. Estas paralelas dividen o segmento inicial nas partes desexadas.

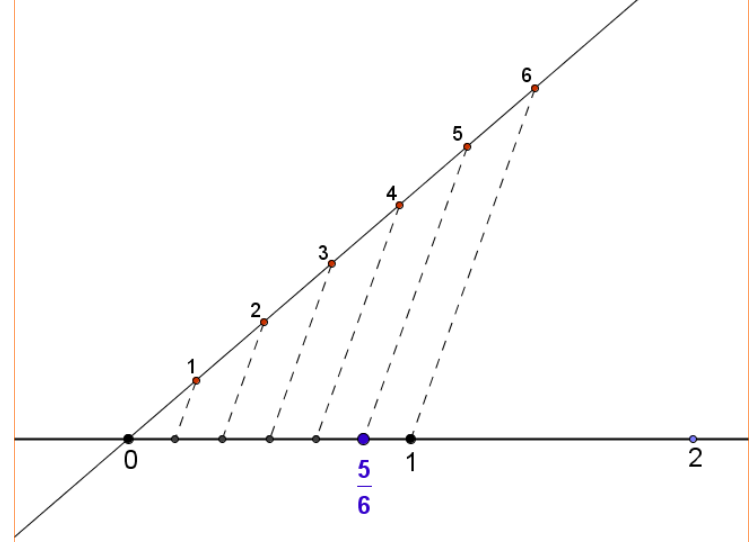

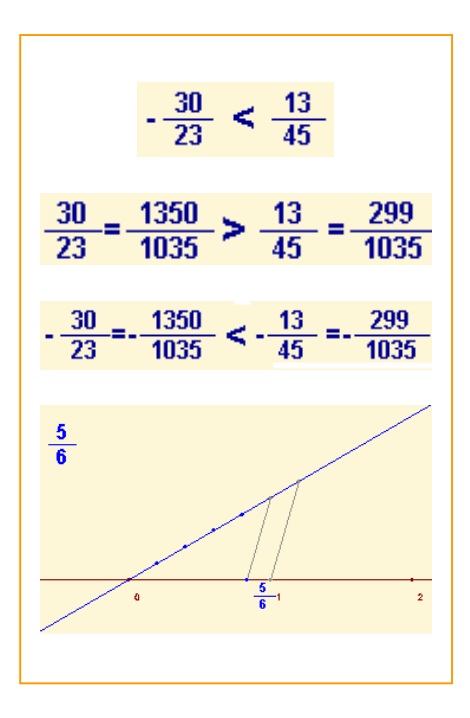

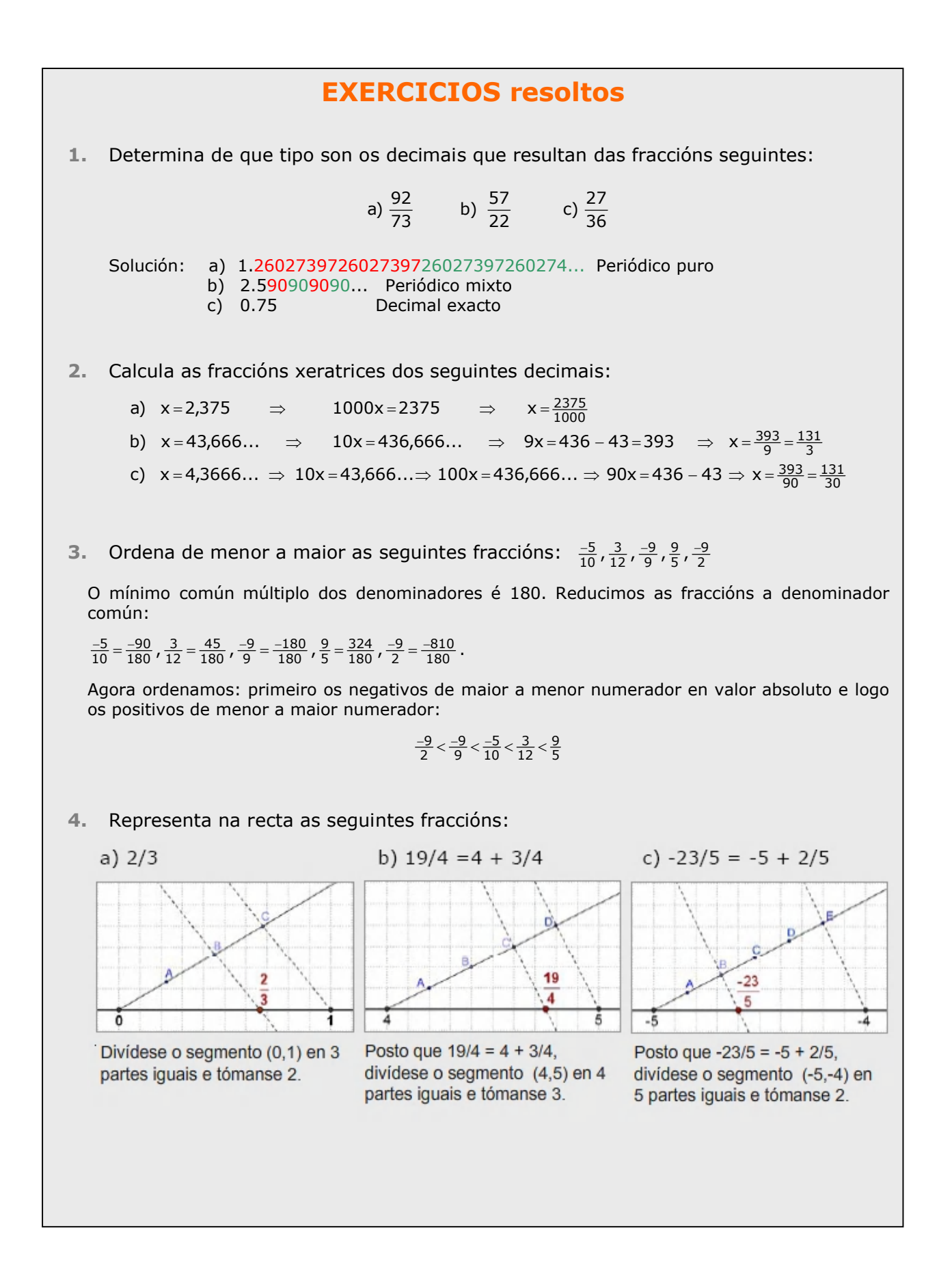

**cide@d** 

# 2. Operacións con fraccións

#### **Suma e diferenza**

Para *sumar* fraccións redúcense a denominador común, deixase o mesmo denominador e súmanse os numeradores.

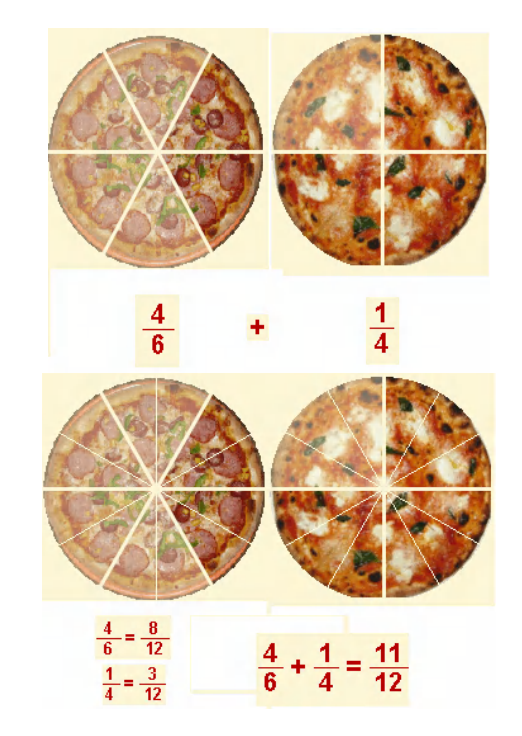

Para *restar* fraccións súmase a primeira coa oposta da segunda.

#### **Produto e cociente**

Para *multiplicar* dúas o máis fraccións multiplícanse os numeradores e multiplícanse os denominadores.

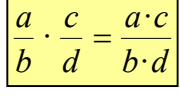

Para multiplicar unha fracción por un número enteiro, multiplícase o numerador polo número e déixase o mesmo denominador.

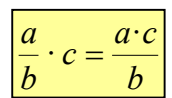

Se o número polo que se multiplica é –1 o resultado pódese poñer de varias maneiras.

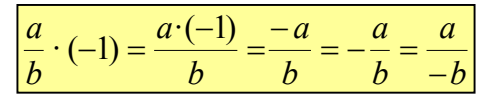

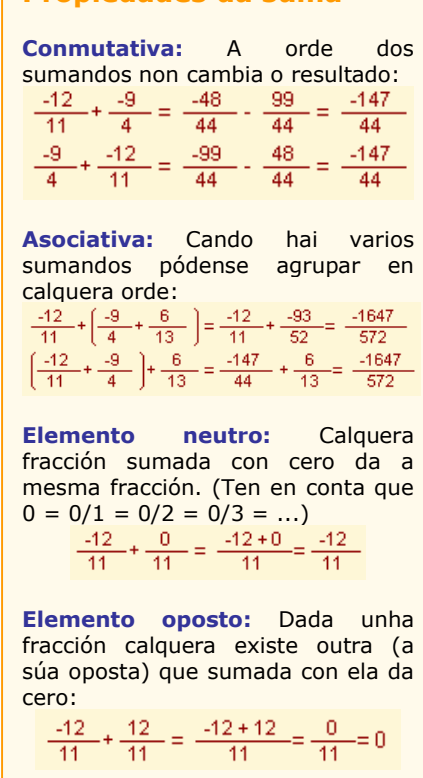

**Propiedades da suma**

O produto de fraccións pode entenderse como o resultado de calcular unha fracción de outra fracción. No exemplo temos unha parcela dividida en catro fases:

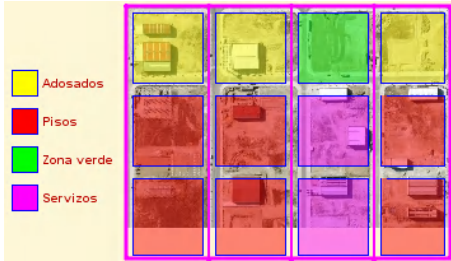

As zonas de adosados representan 3/12 do total da parcela, pero esa fracción pódese interpretar así: hai adosados en 3 fases das 4 (3/4) e en cada fase ocupan 1 parte de cada 3 (1/3). Total

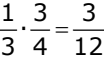

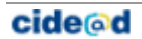

A **inversa** dunha fracción é outra fracción que se constrúe intercambiando na fracción inicial o denominador co numerador. *Se o numerador inicial é cero a fracción non ten inversa*.

A inversa de 
$$
\frac{a}{b}
$$
 é  $\frac{b}{a}$  e representsentase  $\left(\frac{a}{b}\right)^{-1} = \frac{b}{a}$ 

Para **dividir** fraccións multiplícase a primeira pola inversa da segunda.

$$
\left|\frac{a}{b}:\frac{c}{d}=\frac{a}{b}\cdot\frac{d}{c}=\frac{a\cdot d}{b\cdot c}\right|
$$

#### **Operacións combinadas**

Cando se van efectuar operacións combinadas (con fraccións ou outro tipo de números) hai que ter en conta as seguintes *regras de prioridade*:

#### *Se non hai parénteses*:

- o Efectúanse en primeiro lugar todos os produtos e cocientes de esquerda a dereita.
- o Cos resultados obtidos fanse as sumas e restas, tamén de esquerda a dereita.

#### *Se hai parénteses*:

- o Efectúanse primeiro as operacións dos parénteses de acordo coas regras anteriores.
- o Se hai parénteses aniñados vanse facendo as operacións do interior cara ao exterior.
- o Debe terse en conta que as parénteses poden estar implícitas, por exemplo, se no numerador ou no denominador dunha fracción hai operacións, debe considerarse que están dentro dunhas parénteses aínda que estas non se escribisen.

#### **Propiedades do produto**

**Conmutativa:** A orde dos factores non cambia o resultado:

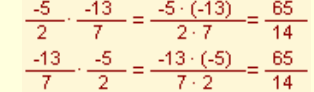

**Asociativa:** Cando hai varios factores pódense agrupar en calquera orde:

$$
\frac{-5}{2} \cdot \left(\frac{-13}{7} \cdot \frac{-10}{5}\right) = \frac{-5}{2} \cdot \frac{130}{35} = \frac{-650}{70}
$$
\n
$$
\left(\frac{-5}{2} \cdot \frac{-13}{7}\right) \cdot \frac{-10}{5} = \frac{65}{14} \cdot \frac{-10}{5} = \frac{-650}{70}
$$

**Elemento neutro:** Calquera fracción multiplicada por un da a mesma fracción.

$$
\frac{-5}{2} \cdot 1 = \frac{-5}{2} \cdot \frac{1}{1} = \frac{-5 \cdot 1}{2 \cdot 1} = \frac{-5}{2}
$$

**Elemento inverso:** Dada unha fracción calquera (*excepto as de numerador igual a cero*) existe outra (a súa inversa) que multiplicada con ela da un:

$$
\frac{-4}{3} \cdot \frac{3}{-4} = \frac{-4 \cdot 3}{3 \cdot -4} = \frac{-12}{-12} = 1
$$

 $\frac{3}{-4}$  é a fracción inversa de  $\frac{44}{-3}$ 

**Distributiva:** Cando se multiplica unha fracción por unha suma de fraccións pódese multiplicar a fracción por cada sumando e realizar a suma despois:<br> $\frac{10}{3} \cdot \left( \frac{14}{9} + \frac{-14}{8} \right) = \frac{10}{3} \cdot \frac{-14}{72} = 216$  $\frac{10}{3} \cdot \frac{14}{9} + \frac{10}{3} \cdot \frac{14}{8} = \frac{140}{27} + \frac{140}{24} = \frac{140}{216}$ 

A propiedade contraria da propiedade distributiva é **sacar factor común**. Esta propiedade consiste en que cando hai varios sumandos e todos eles van multiplicados por un mesmo factor, pódese facer primeiro a suma de eses sumandos e multiplicar o resultado polo factor.

# **EXERCICIOS resoltos**

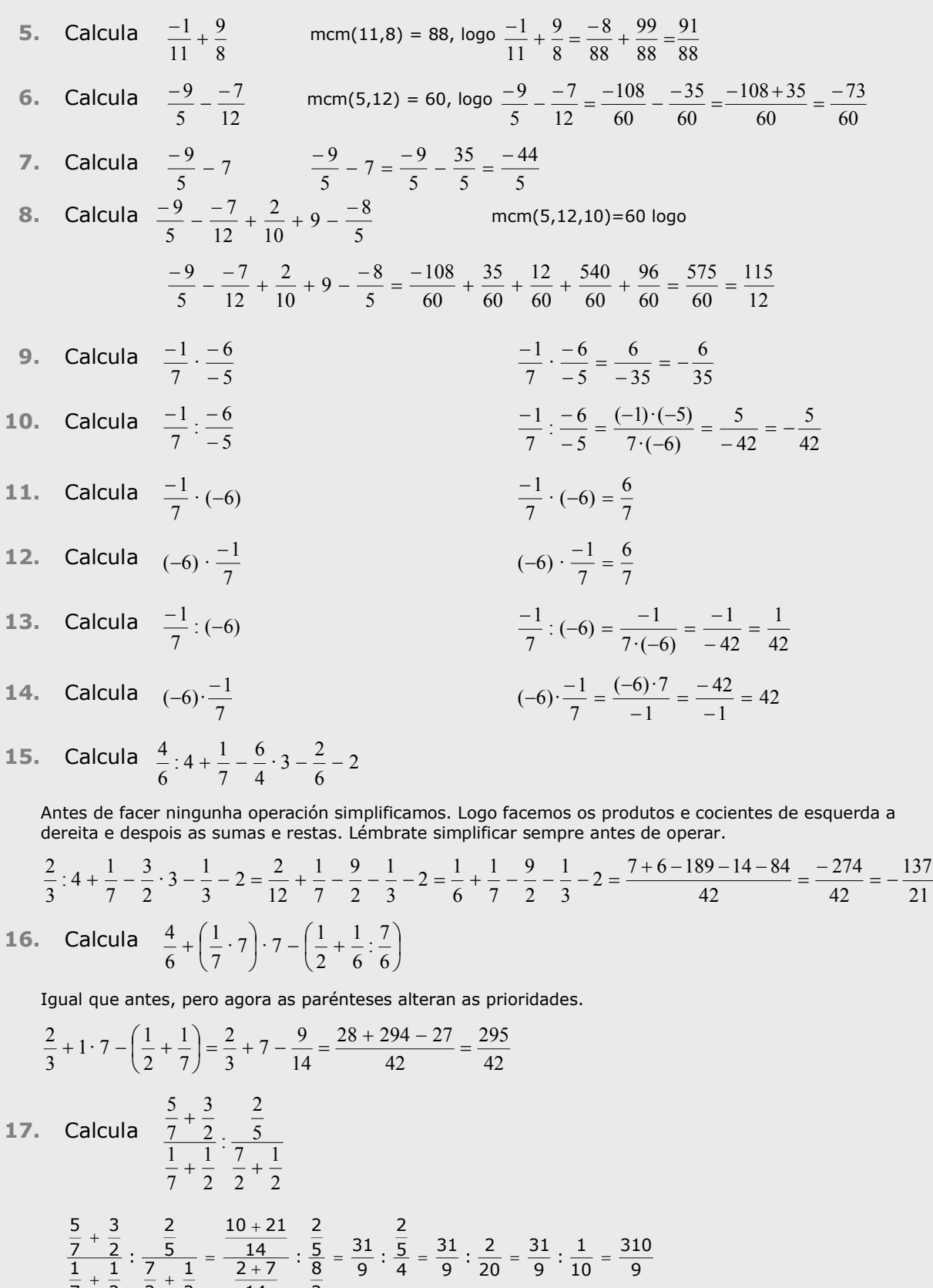

# 3. Potencias de expoñente enteiro

### **Definición**

Sexa **a** un número racional distinto de cero e **n** un número enteiro. Chámase **potencia** de **base** *a* e **expoñente** *n* ao número:

$$
a^{n} = \begin{cases} a & \text{se } n=1 \\ a \cdot a \cdot \ldots^{n \text{veces}} \ldots a & \text{se } n>1 \\ 1 & \text{se } n=0 \\ \left(\frac{1}{a}\right)^{n} = \frac{1}{a^{-n}} & \text{se } n<0 \end{cases}
$$

#### **Operacións con potencias**

Cando se van efectuar operacións combinadas e entre esas operacións hai potencias, ás *regas de prioridade* que coñeciamos hai que engadirlle unha nova e no primeiro lugar:

- Efectúanse en primeiro lugar todas as potencias de esquerda a dereita.
- A continuación, todos os produtos e cocientes de esquerda a dereita.
- Cos resultados obtidos fanse as sumas e restas, tamén de esquerda a dereita.

As prioridades anteriores poden alterarse con paréntese, ou tamén poden aplicarse algunhas das propiedades vistas na páxina anterior (produtos ou cocientes de potencias de igual base)

#### **Propiedades das potencias**

Para multiplicar potencias de igual base déixase a mesma base e súmanse os expoñentes:

$$
\left(\frac{-6}{9}\right)^3 \cdot \left(\frac{-6}{9}\right)^2 = \left(\frac{-6}{9}\right)^5
$$

Para dividir potencias de igual base déixase a mesma base e réstanse os expoñentes:

 $\frac{7}{3^3} = \left(\frac{2}{6}\right)^2$ 

Para elevar unha potencia a outra potencia, déixase a base e multiplícanse os expoñentes:

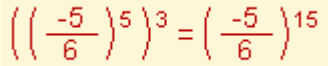

Para elevar un produto a unha potencia pódese elevar cada factor a esa potencia e multiplicar despois:

 $(5.9)^4 = 5^4.9^4$ 

Para elevar unha fracción a unha potencia elévanse á mesma o numerador e o denominador:

$$
\left(\frac{-1}{9}\right)^4 = \frac{(-1)^4}{9^4}
$$
  
Ollo:  

$$
(-5)^4 = 625
$$

$$
1 - 7
$$
  
= 5<sup>4</sup> = -625

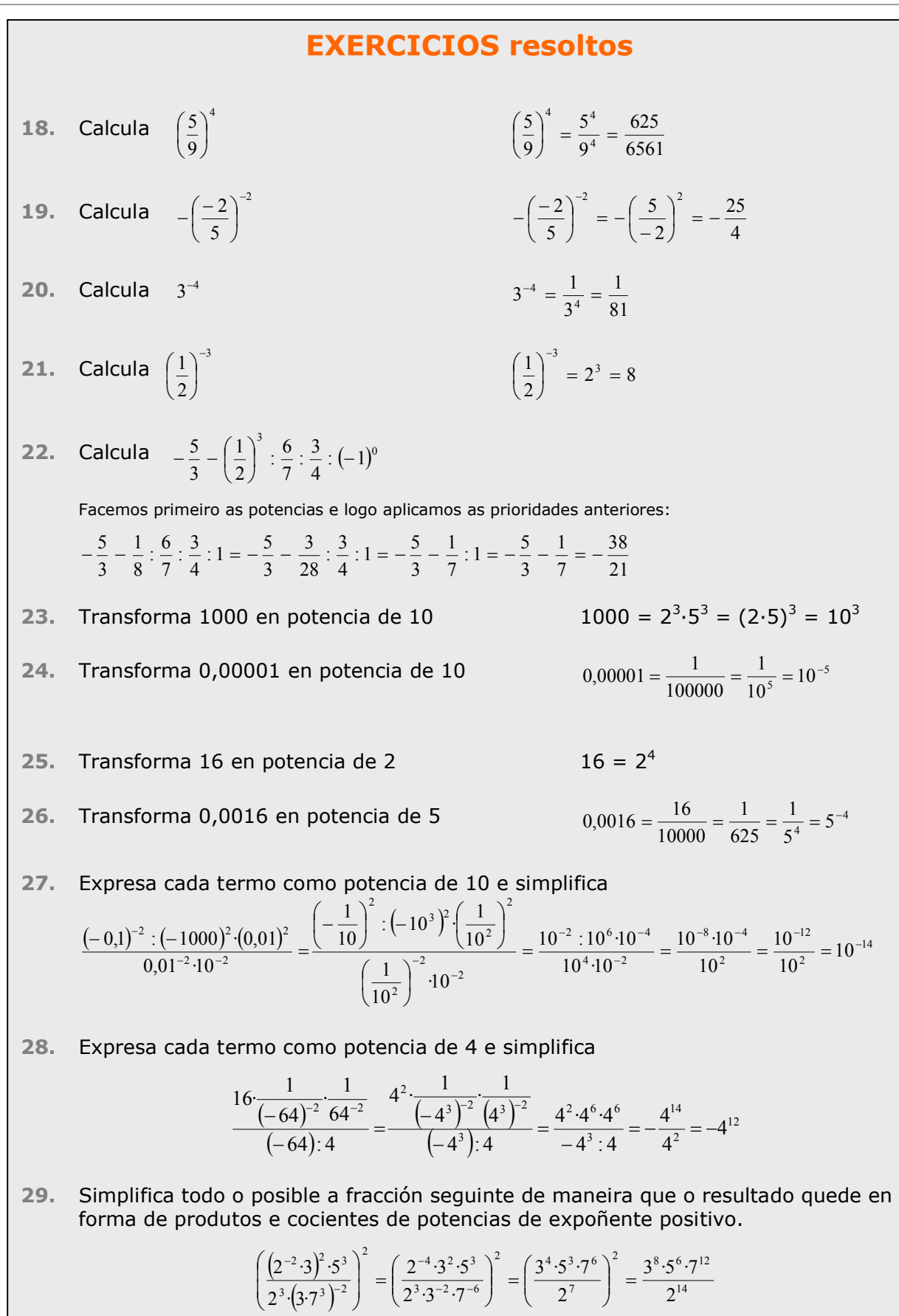

# 4. Notación científica

**Produtos e cocientes por potencias de 10** Sexa **n** un número enteiro positivo. Estas son as regras para multiplicar ou dividir un número racional por  $10^n$ :

- **Multiplicar por 10<sup>n</sup>** (*equivale a dividir por 10-n*)
	- o Se o número é enteiro engádense á dereita tantos ceros como indique o expoñente.

Se non é enteiro desprázase a coma cara á dereita tanto como indique o expoñente, completando con ceros se é preciso.

**Números moi grandes ou moi pequenos** Dise que un número está escrito en **notación científica** se ten o seguinte aspecto:

#### $C_{0}$ ,  $C_{1}$ C<sub>2</sub>..c<sub>p</sub>·10<sup>n</sup>

onde  $c_0$  é unha cifra distinta de cero,  $c_1$ ,  $c_2$ , ...,  $c_p$  son cifras decimais e n é un número enteiro (positivo, cero ou negativo). Dise que **n** é a **orde de magnitude** do número.

Este tipo de notación é especialmente adecuada para o tratamento de números moi grandes ou moi pequenos porque, a causa da súa lonxitude, é doado equivocarse coas súas cifras e desta maneira a orde de magnitude infórmanos con claridade do seu tamaño.

O nome é debido a que este tipo de números aparecen con frecuencia no ámbito da ciencia.

#### **Operacións en notación científica**

Chega ter en conta as operacións con potencias. Fíxate nos exemplos seguintes:

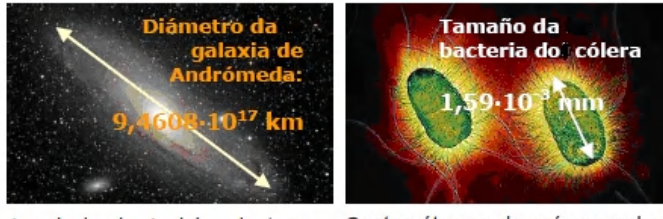

diámetro de 100.000 anos-luz e ao longo dunha bacteria? está situada a uns 2000000 de anos luz: cal é o seu diámetro e

canto dista en Km? Velocidade da luz: 300000 km/sg

Nun ano:

 $300000 \cdot 365 \cdot 24 \cdot 60 \cdot 60 =$ 9.460.800.000.000 km =

 $9,4608 \cdot 10^{12}$ 

Diámetro da galaxia:  $10^5.9,4608.10^{12} = 9,4608.10^{17}$ 

 $2.10^{6} \cdot 9,4608 \cdot 10^{12} = 1,8922 \cdot 10^{19}$ 

A galaxia de Andrómeda ten un Cantos átomos de osíxeno caben

$$
\frac{1,59 \cdot 10^{-3}}{1,2 \cdot 10^{-7}} = 1,325 \cdot 10^{4}
$$

Cantos núcleos de osíxeno caben ao longo dun átomo?

> $\frac{1,2\cdot10^{-7}}{6,55\cdot10^{-12}} = 0,1832\cdot10^{5}$  $1,2 \cdot 10^{-7}$ en notación científica  $=1,832 \cdot 10^{4}$

 $72639 \cdot 10^7 = 726390000000$  $\frac{72639}{100}$  = 72639 · 10<sup>-7</sup> = 0,0072639  $12,88003 \cdot 10^7 = 128800300$  $\frac{50,83}{10^{7}} = 50,83 \cdot 10^{-7} = 0,00000508$  $10<sup>1</sup>$ 

# Coa calculadora

 $^{\prime\prime}$ 

Para introducir na calculadora números en notación científica como:

- $*9,0043 \cdot 10^{13}$ Teclea 9 . 0043 EXP 13 Aparecerá: 9.0043<sup>13</sup>
- $*6.0743 \cdot 10^{-18}$ Teclea 6 . 0743 EXP +/- 18
- Aparecerá: 6.0743 18
- Se introduces :  $900,43 \cdot 10^{13}$ Teclea 900 . 43 EXP 13 Aparecerá: 900.43<sup>13</sup> E premendo  $=$  sae o nº en notación científica: 9.0043<sup>15</sup>

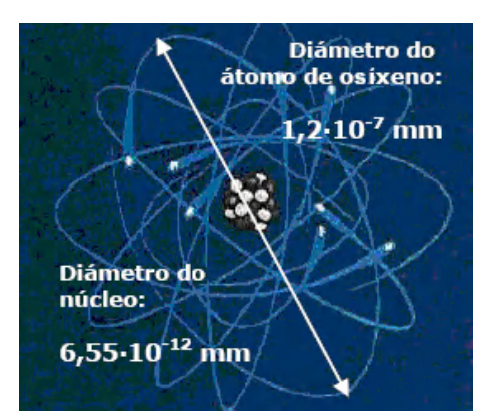

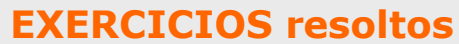

- **30.** Calcula 63.785·10<sup>8</sup> 6.378.500.000.000
- **31. Calcula 133,75078·10<sup>10</sup> 1.337.507.800.000**
- **32.** Calcula 30189·10-2 100  $\frac{30189}{ }$  = 301,89 **33.** Calcula 626,2·10-5 100000  $\frac{626,2}{2}$  = 0,006262
- **34.** Pasa a forma científica o número 94494000 9,4494·10<sup>7</sup>
- **35.** Pasa a forma científica o número 0,0000007308  $7,308 \cdot 10^{-7}$
- **36.** Efectúa as seguintes operacións deixando o resultado en notación científica:  $(5,6733.10^2)$   $(1,6258.10^{-6})$  9,22365114.10<sup>-4</sup>
- **37.** Efectúa as seguintes operacións deixando o resultado en notación científica:  $(1,2319.10^{-9})$   $\cdot$  (8,4798 $\cdot$ 10<sup>-1</sup>)  $10,44626562 \cdot 10^{-10} = 1,044626562 \cdot 10 \cdot 10^{-9} = 1,044626562 \cdot 10^{-8}$
- **38.** Efectúa as seguintes operacións deixando o resultado en notación científica:  $1,6422 \cdot 10^{-10}$  $9,9989 \cdot 10^{11}$  $6.0887224455 \cdot 10^{21}$
- **39.** Efectúa as seguintes operacións deixando o resultado en notación científica:  $3,217 \cdot 10^{4}$  $1,3472 \cdot 10^{-10}$

 $0,4187752564501 \cdot 10^{-14} = 4,187752564501 \cdot 10^{-1} \cdot 10^{-14} = 4,187752564501 \cdot 10^{-15}$ 

# 5. Medida de erros

#### **Aproximacións**

Na vida real adoitan presentarse situacións nas que non se pode, ou non interesa realizar cálculos con valores exactos, ben porque estes non se coñecen, ben porque a información que ofrece o resultado exacto é irrelevante. Nestas situacións recórrese ao cálculo con aproximacións. Nas imaxes da dereita móstranse algunhas destas situacións na vida real.

A maneira máis habitual de efectuar unha aproximación é a denominada **redondeo**. Esta operación pódese aplicar a números enteiros ou a decimais. O concepto de redondeo é bastante intuitivo e entenderalo perfectamente a partir dos exemplos e dos exercicios resoltos.

Hai outras formas de aproximación, pero veralas con máis detalle o próximo curso.

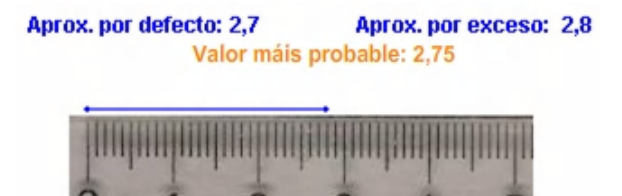

#### **Erro absoluto e erro relativo**

Presentamos aquí unha serie de medidas que se usan para controlar os erros nos cálculos aproximados.

- **Erro absoluto**: É a diferenza (en valor absoluto) entre o valor exacto e o aproximado. Ten as mesmas unidades que os valores que se usan.
- **Cota de erro**: É a lonxitude do intervalo, en torno ao valor aproximado, no que pode atoparse o valor exacto. Esta medida úsase cando non se coñece o valor exacto.
- **Erro relativo**: É o cociente entre o erro absoluto e o valor exacto. Non ten unidades e pode expresarse tamén en forma de porcentaxe. Cando o valor exacto non se coñece, o erro relativo pódese calcular dividindo a cota de erro polo valor aproximado.

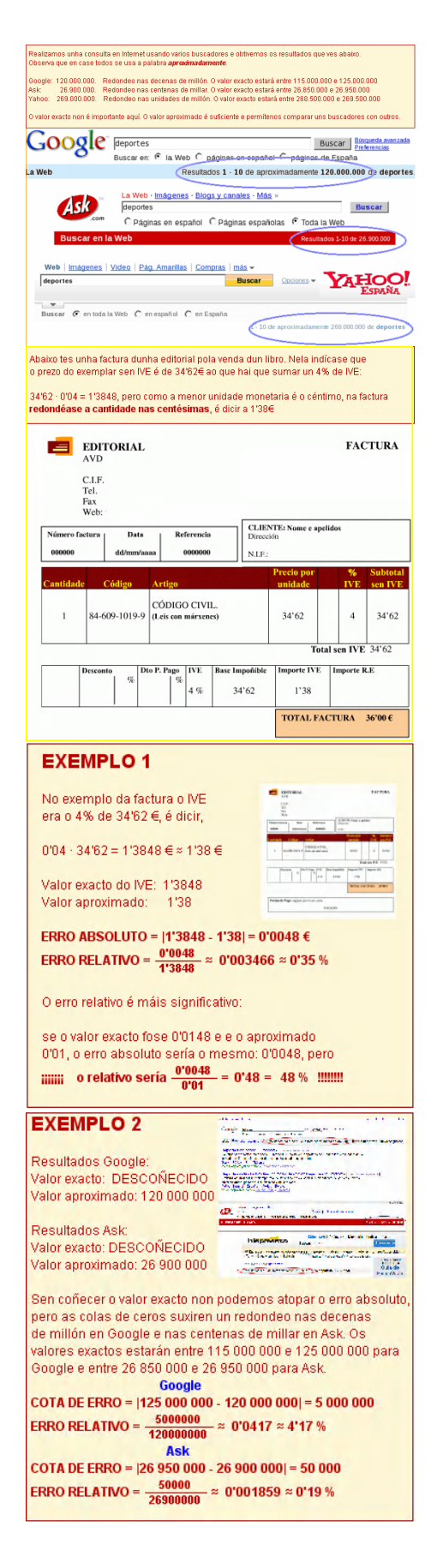

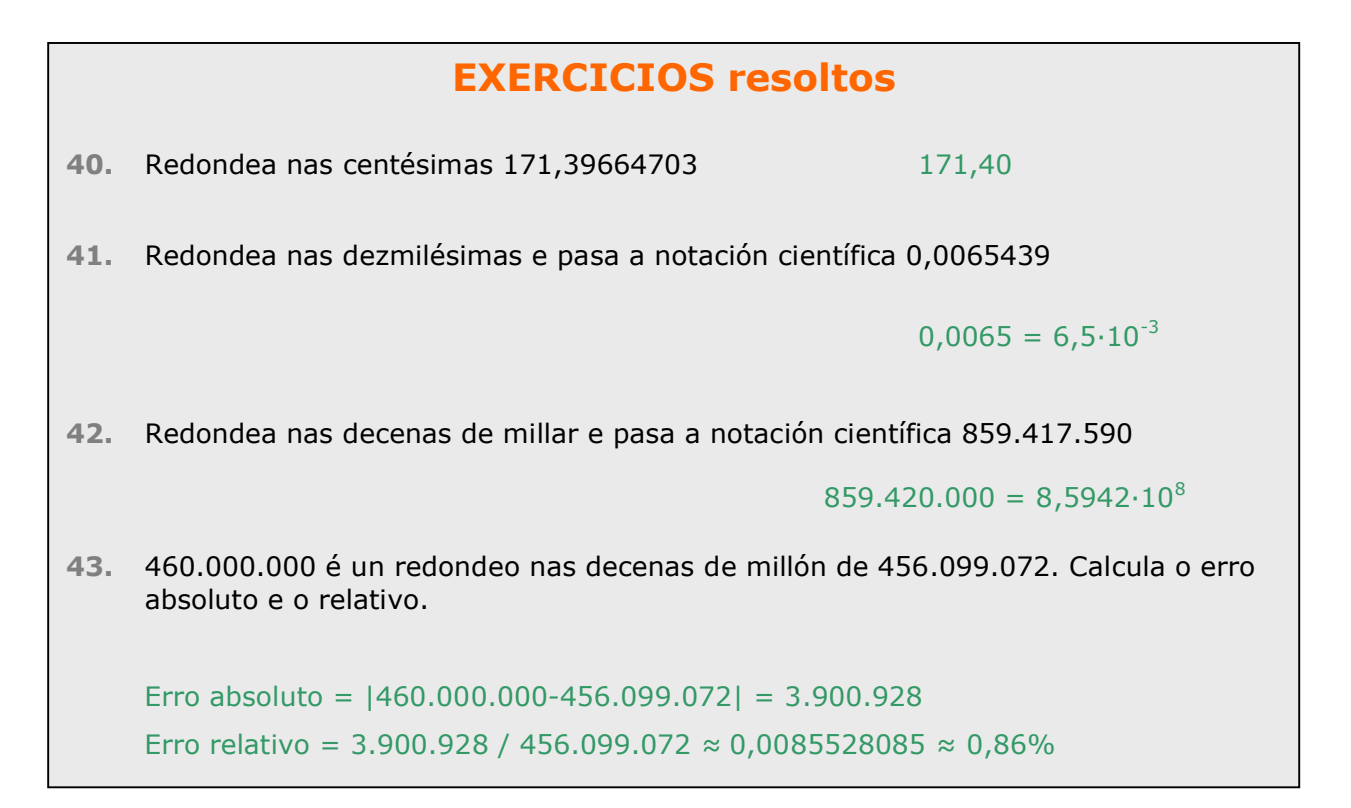

### **6. Aplicacións**

**Problemas de aplicación**

#### PROBLEMA 1

Para encher a piscina dun chalé disponse de dúas entradas de auga. Se só se usa a primeira, a piscina tarda 5 horas en encherse. Se só se usa a segunda tarda 3 horas. Canto tardará en encherse coas dúas billas abertas á vez?

#### SOLUCIÓN:

Se tarda 5 horas en encherse ca primeira billa, cada hora encherá 1/5 do total da piscina.

Se coa segunda tarda 3 horas, cada hora encherá 1/3 da piscina.

Si están abertas as dúas, cada hora encherá

$$
\frac{1}{5} + \frac{1}{3} = \frac{8}{15}
$$

da piscina, polo que tardará en enchela 15/8 de hora, é dicir, 1,87 horas = **1 hora 52 minutos**.

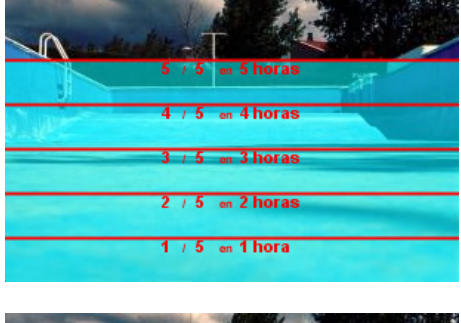

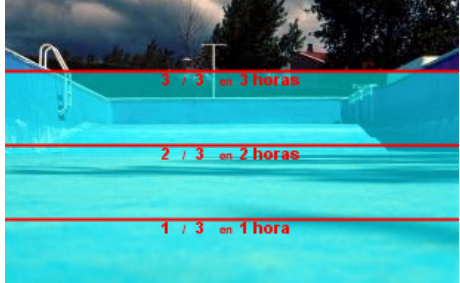

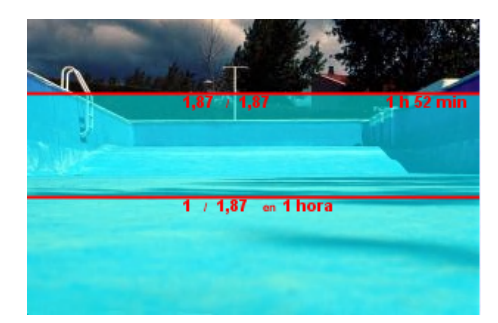

#### PROBLEMA 2.

O **triángulo de Sierpinski** é unha figura xeométrica dun tipo especial denominado **fractal**. Constrúese en forma recursiva a partir dun triángulo equilátero.

O triángulo de Sierpinski de **nivel 1** obtense quitándolle ao triángulo anterior o triángulo equilátero que se obtén unindo os puntos medios de cada lado.

O de **nivel 2** obtense repetindo o proceso sobre os tres triángulos que forman o triángulo de Sierpinski de nivel 1.

O de **nivel 3** é o mesmo aplicado ao nivel 2 e o proceso continúa de forma indefinida. *De feito, o auténtico triángulo de Sierpinski é a figura xeométrica que resulta de aplicar este proceso infinitas veces*.

Se a área do triángulo inicial é de 1 m<sup>2</sup>, Cal é a área do triángulo de Sierpinski de nivel 4?

#### SOLUCIÓN:

É doado de ver que a área do triángulo de cada nivel son as tres cuartas partes da área do nivel anterior, así,

a área do triángulo de nivel 1 será  $\frac{3}{4}$  m<sup>2</sup> = 0,75 m<sup>2</sup>

a área do triángulo de nivel 2 será:  $\frac{3}{4} \cdot \frac{3}{4} = \left(\frac{3}{4}\right)^2 = \frac{9}{16} m^2$ 

a de nivel 3 será  $\left(\frac{3}{4}\right)^3$   $m^2$  $\left(\frac{3}{4}\right)^3$   $m^2$  e o de nivel 4 será

$$
\left(\frac{3}{4}\right)^4 = \frac{3^4}{4^4} = \frac{81}{256} m^2 = 0.3164 m^2
$$

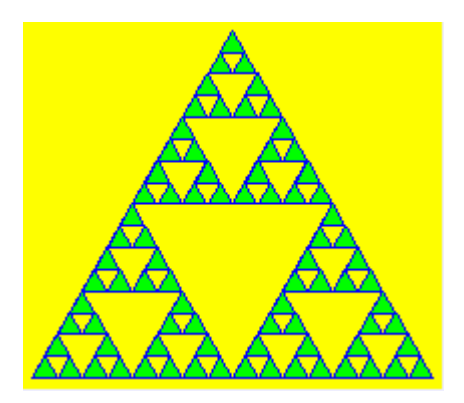

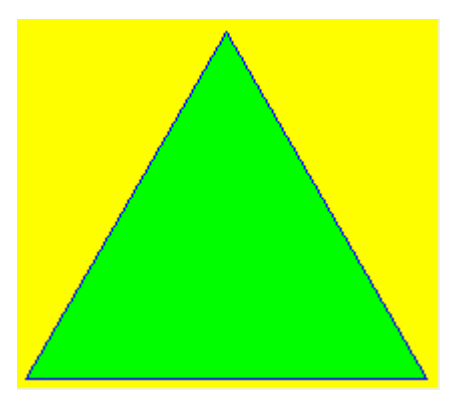

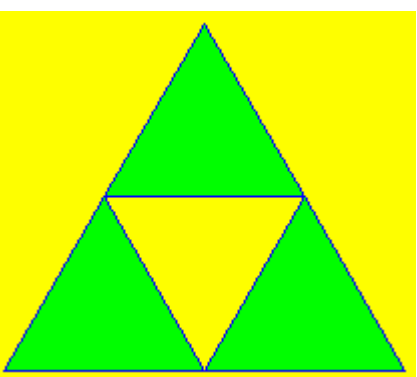

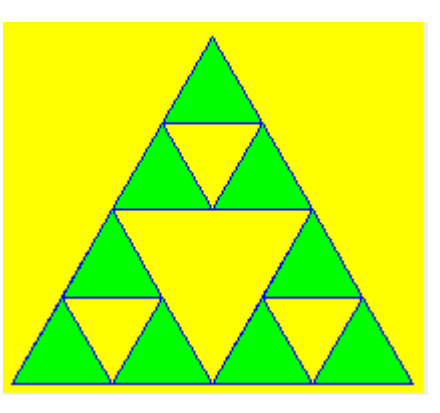

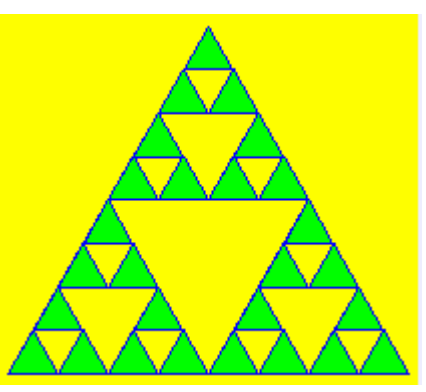

#### PROBLEMA 3.

O aire fai presión sobre cada cm<sup>2</sup> da superficie terrestre coa forza de 1 kg. Se a superficie do planeta é duns 510 millóns de km<sup>2</sup>, canto pesa a atmosfera?.

Se o planeta pesa unhas  $6.10^{21}$  Tm, cantas veces é máis pesado o planeta ca a atmosfera?

#### SOLUCIÓN:

 $1 \text{ km}^2 = 10^{10} \text{ cm}^2$ 

 $510.000.000 \text{ km}^2 = 5.1 \cdot 10^8 \text{ km}^2 = 5.1 \cdot 10^8 \cdot 10^{10} \text{ cm}^2 =$  $5,1 \cdot 10^{18}$  cm<sup>2</sup>. Como o peso sobre cada cm<sup>2</sup> é de 1 kg, **a atmosfera pesa 5,1 · 1018 kg**

 $1$  Tm = 1000 kg =  $10^3$  kg

 $6.10^{21}$  Tm =  $6.10^{24}$  kg.  $10^{24}/10^{18} = 10^6 = 1.000.000$ 

#### **O planeta é, aproximadamente, un millón de veces máis pesado que a atmosfera**.

Con algo máis de precisión:  $(6/5,1)\cdot 10^6 = 1,18\cdot 10^6$  veces.

#### PROBLEMA 4.

En xoiería úsase a **onza troy (oz)** como unidade de peso para o ouro. Unha onza troy pesa 31,1034768 g. Se o prezo do ouro é de 273 €/oz, calcula o prezo dun gramo de oro.

Certo xoieiro que traballa o ouro dispón dunha balanza que comete un erro máximo de 5 centésimas de gramo por gramo. Co prezo anterior, canto pode gañar ou perder por cada onza e por cada gramo a causa do erro?

#### SOLUCIÓN:

#### **1 gramo custa 273/31,1034768 ≈ 8,78 €** (*Redondeamos nos céntimos*)

Un erro de 0,05 g por gramo dá un erro relativo de  $0.05/1 = 0.05 = 5%$ , por tanto, o xoieiro pode gañar o 5% de 273€ nunha onza e o 5% de 8,78€ nun gramo:

> 5% de 273€ = 0,05 · 273 ≈ **13,65 €/oz** 5% de 8,78€ = 0,05 · 8,78 ≈ **0,44€/g**

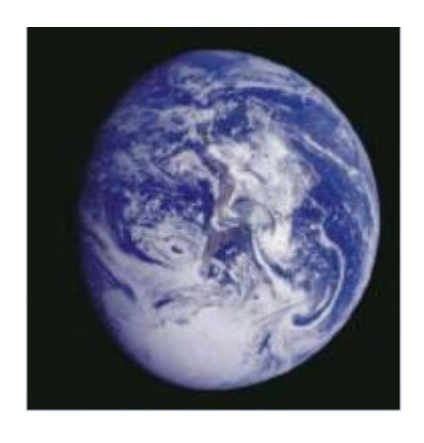

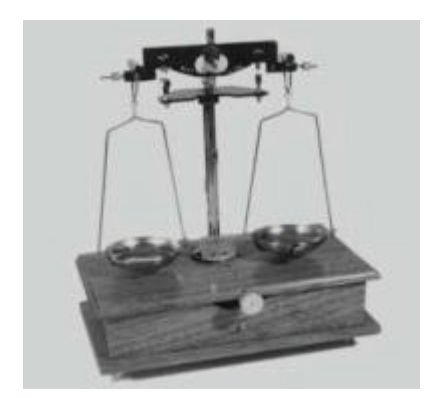

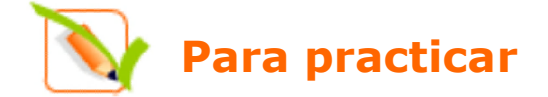

- **1.** O concello dunha cidade vende 1/3 dun solar a unha empresa construtora e 3/4 do resto a outra, quedando aínda 5 Ha sen vender. Que superficie ten o solar?
- **2.** O importe da reparación dun coche nun taller é de 382€ sen IVA. A canto ascende a reparación cun IVE do 16%?
- **3.** Pagamos por un vestido 280€ e, na etiqueta, indícannos que se lle aplicou unha rebaixa do 20%. Cal era o prezo do vestido antes do desconto? (*Redondea o resultado nos céntimos*).
- **4.** Que cantidade de viño hai almacenado en once caixas e un terzo se cada caixa ten 24 botellas de tres cuartos de litro cada unha?
- **5.** Unha billa enche un depósito en 4 horas e outra faino en 13 cuartos de hora. Que fracción do depósito enche cada unha por separado nunha hora? E as dúas xuntas? Canto tardarán en encher o depósito as dúas ao mesmo tempo?
- **6.** Nun almacén venden café en paquetes de 1/4 kg e descafeinado en paquetes de 1/3 kg. O prezo por kg de ambas variedades é o mesmo. Un bar mercou 23 paquetes de café normal e 21 de descafeinado, pagando un total de 71,46€. Cal é o prezo dun kg de café?
- **7.** Quero facer unha copia de seguridade dos arquivos do meu PC que ocupan 188 GB Cantos DVD's de 4,5 GB necesito polo menos para facelo? E se uso CD's de 700 MB? Cantos dos antigos disquetes de 1,4 MB serían necesarios? E dos aínda máis vellos que eran de 360 KB? (Utiliza a táboa adxunta).

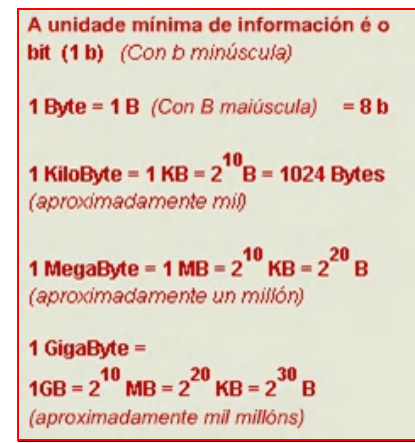

- **8.** Sabendo que o raio do planeta Xúpiter é de 71492 km, calcula o seu volume. Se a súa masa é de 1,9 $\cdot$ 10<sup>27</sup> kg, calcula a súa densidade en  $g/cm<sup>3</sup>$ .
- **9.** En condicións normais, nun mol de nitróxeno hai 6,022·10<sup>23</sup> moléculas de nitróxeno e pesan 28 gramos. Calcula o peso en gramos dunha molécula de nitróxeno.
- **10.** Medimos unha parcela rectangular cunha longa corda con marcas cada metro. (Ver medidas no cadro adxunto). Repetimos a medida cun teodolito, mellorando a precisión. Calcula as cotas de erro que se cometen ao calcular a superficie en cada caso. Co prezo que se indica, calcula as maiores diferenzas de custe en cada caso segundo a medida que tomemos.

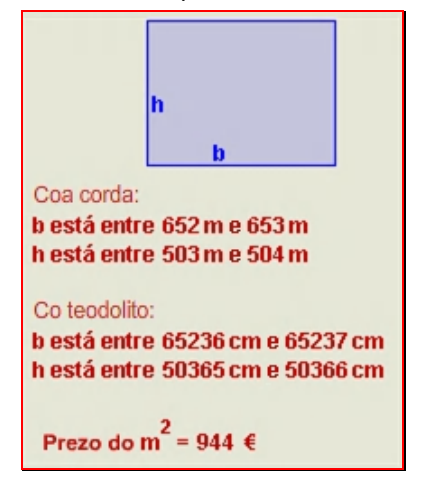

**11.** Unha empresa de demoscopia realizou unha enquisa de intención de voto, obtendo os resultados que ves abaixo. Con estes datos, a cadea de televisión ABCD informa de que o PBP\* gañará as eleccións. Pola súa banda, a cadea DCBA di que hai un empate técnico entre o PBP e o PTC\*. Quen cres que ten razón?

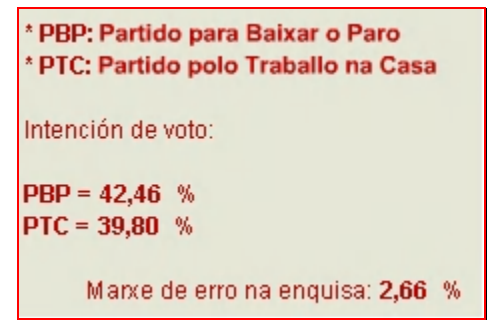

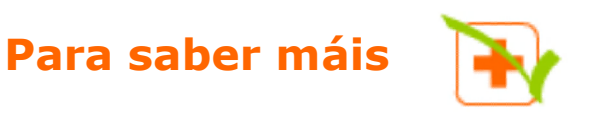

### **Cal é o seguinte dun número racional?**

Recorda que esta era a pregunta que propúñamos ao iniciar o tema. Para aclarar ideas podemos tomar o cero. Cal é o seguinte do cero? Se alguén dixera que é o un, poderíaselle contestar que o  $0.5 = 1/2$  é un número racional que está entre o cero e o un. Podemos afirmar que o 0,1 é o seguinte. Pero, de novo, podemos argumentar que o 0,05 = 1/20 é un número racional que está entre cero e 0,1. E así poderíamos seguir indefinidamente.

De feito, pódese demostrar que dadas dúas fraccións

$$
\frac{a}{b} < \frac{c}{d}
$$

a fracción que se obtén sumando os numeradores e sumando os denominadores está entre ambas, é dicir:

$$
\frac{a}{b} < \frac{a+c}{b+d} < \frac{c}{d}
$$

Polo tanto, parece claro que é imposible saber cal é o seguinte dun número racional calquera.

Ou será posible para algúns? Non parece obvio que o seguinte do número 9,12999999999... é o número 9,13?

Analicemos isto con máis detalle. O primeiro é un decimal periódico mixto e o segundo é un decimal exacto.

A fracción xeratriz de 9,129999..... é <sup>100</sup> 913 900 8217 900  $\frac{9129 - 912}{200} = \frac{8217}{200} =$ 

Pola súa banda, a fracción xeratriz de 9,13 é  $\frac{222}{100}$ 913

Polo tanto, resulta que **non é o seguinte, é o mesmo número.**

# **Lembra o máis importante**

### **Os números racionais**

Un **número racional** é unha fracción e todas as súas equivalentes.

Todo nº racional se pode expresar como un **decimal periódico** e viceversa.

Os números racionais están ordenados e pódense representar nunha recta. Os números enteiros tamén son números racionais.

### **Operacións con fraccións**

Para **sumar e restar** redúcense a denominador común, déixase ese denominador e súmanse ou réstanse os numeradores.

#### Para **multiplicar e dividir**:

$$
\frac{a}{b} \cdot \frac{c}{d} = \frac{a \cdot c}{b \cdot d} \qquad \frac{a}{b} \cdot \frac{c}{d} = \frac{a \cdot d}{b \cdot c}
$$

Para **elevar a potencias**:

$$
\left(\frac{a}{b}\right)^n = \frac{a^n}{b^n} \quad \left(\frac{a}{b} \cdot \frac{c}{d}\right)^n = \left(\frac{a}{b}\right)^n \cdot \left(\frac{c}{d}\right)^n
$$

$$
a^p \cdot a^q = a^{p+q} \quad \frac{a^p}{a^q} = a^{p+q} \quad (a^p)^q = a^{p+q}
$$

#### **Prioridades nas operacións**

- Primeiro efectúanse as potencias de esquerda a dereita.
- Despois os produtos e cocientes, tamén de esquerda a dereita.
- Por último, as sumas e restas de esquerda a dereita.
- As prioridades pódense alterar con parénteses.

#### **Notación científica**

Os números moi grandes ou moi pequenos exprésanse en notación científica **x·10<sup>n</sup>** Para operar con números en notación científica aplicamos as propiedades das potencias.

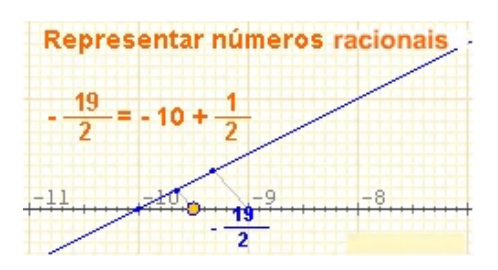

**Potencias**

Se n>0, a<sup>n</sup>=a-a...

\n∴ a<sup>n</sup> veces

\nSe a≠0, a<sup>0</sup>=1 e a<sup>-n</sup>=
$$
\frac{1}{a^n}
$$

#### En particular:

$$
a^{-1} = \frac{1}{a} \quad e \quad \left(\frac{a}{b}\right)^{-n} = \left(\frac{b}{a}\right)^n
$$

**Medida de erros**

O **erro absoluto** é a diferenza positiva entre o valor exacto e o valor aproximado.

O **erro relativo** é o cociente entre o valor aproximado e o exacto, adoita expresarse en %.

A **cota de erro** dunha aproximación é o erro absoluto máximo posible.

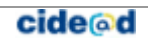

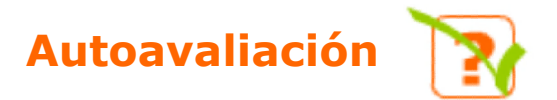

- **1.** Escribe a fracción xeratriz de 6,292929....
- **2.** Ordena de menor a maior as seguintes fraccións:

$$
\frac{-9}{4}, \frac{-1}{11}, \frac{3}{5}, -1, \frac{-9}{10}
$$

**3.** Calcula o resultado das seguintes operacións:

$$
\frac{-9}{4} + \frac{3}{7} \cdot \frac{-1}{11}
$$

**4.** Calcula o resultado das seguintes operacións:

$$
\left(\frac{-9}{4}+\frac{3}{7}\right)\cdot\frac{-1}{11}
$$

**5.** Calcula o resultado das seguintes operacións:

$$
\frac{-9}{\frac{3}{7} + \frac{-1}{11}}
$$
  
6. Calculate o resultado de  $\left(\frac{-11}{12}\right)^{-2}$ 

**7.** Simplifica a seguinte expresión deixando o resultado como produtos ou cocientes de potencias de expoñente positivo:

$$
\left(\frac{{\bf 11}^{-9}{\bf .12}^{-1}}{\bf 11}^{-7}{\bf .12}^3\right)^{-9}
$$

- **8.** Calcula  $(5,4.10^{-9}) \cdot (7,2.10^{-7})$
- **9.** Redondea nas dezmilésimas 35407,03048664.
- **10.** Un obreiro tarda 4 días en levantar un valo. Outro tardaría 7 días. Canto tardarían traballando xuntos?

## Solucións dos exercicios para practicar

- **1.** 30 Ha.
- **2.** 443,12 €
- **3.** 350,00 €
- **4.** 206 litros de viño.
- **5.** a) A primeira enche 1/4 do depósito nunha hora e a segunda 4/13.
	- b) As dúas xuntas enchen 29/52 nunha hora.
	- c) Tardan 52/29 horas en enchelo (1 h 47 min aprox.)
- **6.** 5,60 €/kg.
- **7.** 42 DVD's, 276 CD's, 137.509 discos de 1,4 MB, 547590 discos de 360 KB.
- **8.** 1,53 $\cdot$ 10<sup>15</sup> Km<sup>3</sup>. 1,24 g/cm<sup>3</sup>.
- **9.** 4.65·10-23 g
- **10.** a) Coa corda a cota de erro é 1 m, co teodolito 1 cm.
	- b) O prezo varía en 1.091.264 € ca corda e en 10.912,83 € co teodolito.
- **11.** Ten razón a cadea DCBA, porque o peor resultado posible do PBP (partido gañador a priori) é 39,80% dos votos, peor que o mellor resultado posible do PTC 42,46%.

### Solucións AUTOAVALIACIÓN

- **1.** 623/99
- **2.** –9/4 < -1 < -9/10 < -1/11 < 3/5
- **3.** –705/308
- **4.** 51/308
- **5.** –693/104
- **6.** 144/121
- **7.** 1118·1236
- **8.** 3,888·10-15
- **9.** 35407,0305
- **10.** 2 días e 13 horas

Non esquezas enviar as actividades ao titor  $\blacktriangleright$